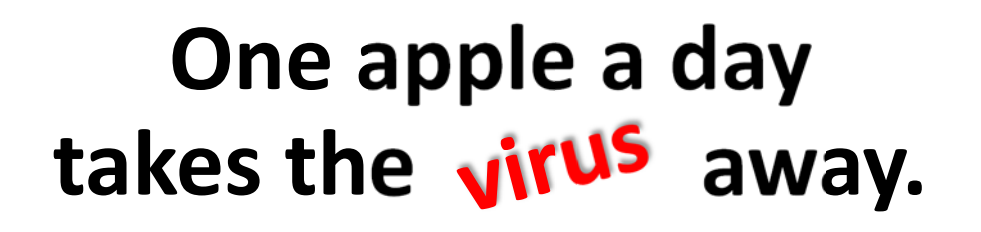

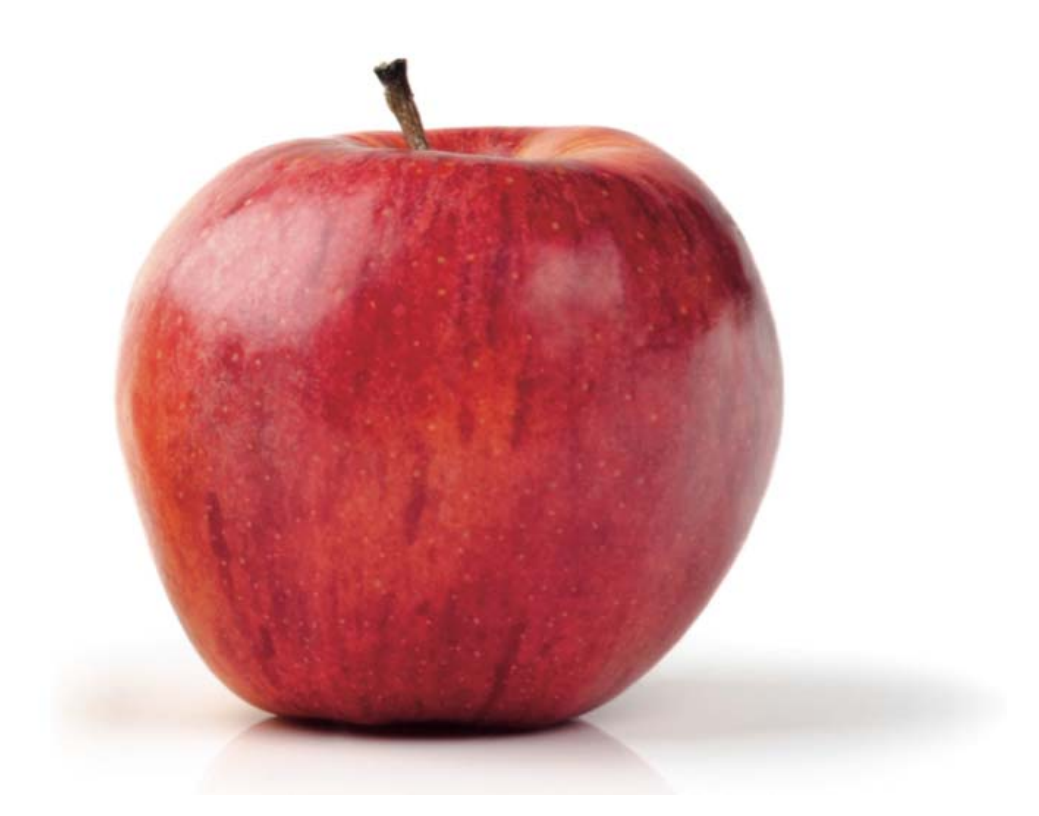

## Here are **10 good daily practices for a safe management of your emails** and **Internet browsing** in order to help you avoid unpleasant problems.

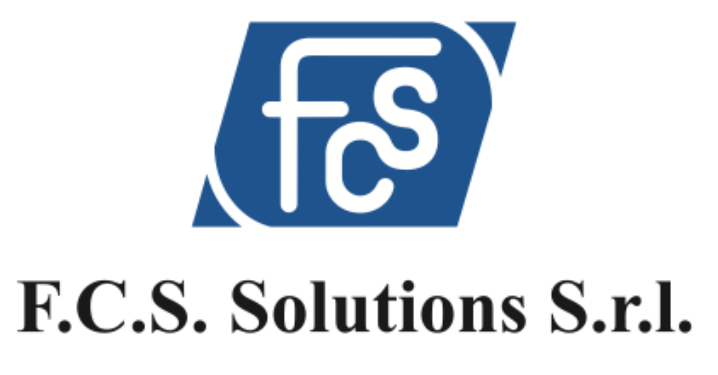

www.fcssolutions.it

## **EMAIL MANAGEMENT**

- **1.** When you receive an email with attachments or a link in the message body, always check the sender's email address; **if you don't know it, then be careful**; if you already know it, but the text is generic, make sure the sender really meant to send you that particular attachment.
- **2.** If the email has a link to an invoice that is apparently attached, always make sure that the last file extension is NOT .exe (i.e. **invoice132.pdf.exe is definitely a virus!**).
- **3.** If the content of the email takes to some links, before you click, check if the link matches the specification, simply by hovering with the mouse over the link: **often this links** shall redirect you **to a site other than specified.**
- **4.** To check the authenticity of the message, simply reply to the email you received, asking for confirmation that the email was purposely sent to you; **in case of viruses, most of the messages come back with a non‐existent mail‐ box error.**
- **5.** It seems quite obvious, but **it is impossible that a bank to which you are not customer may ask you direct infor‐ mation, or an electric / gas utility provider may write to your company's email address, if those information concern your private residence.**

**6.** To make it look like real communication, often part of the address that is before the  $\omega$  is reported as email recipient's name, i.e.: john.smith@corporatename.com receives an email starting with "Dear john.smith, pls. find here attached our invoice…", which is **the classic suspect email that is NOT to open!**

## **WEB SURFING**

- **7. Avoid using/letting people use personal email through the company's computer**
- **8.** When you enter a site and a pop-up appears, **do NEVER click on the X because sometimes the X itself is a link**. It is better to close the browser with the key combination ALT + F4 or by right-clicking on the icon on the taskbar.
- **9. When the digital certificate associated with a website is not verified or expired you should be careful**: it may be a site collecting authentication data.
- **10.** Apply the same precautions as suggested for the email (step 3): if you are required to click on a certain link to be redirected on another site, simply **hover over it with your mouse in order to check the destination of the link**

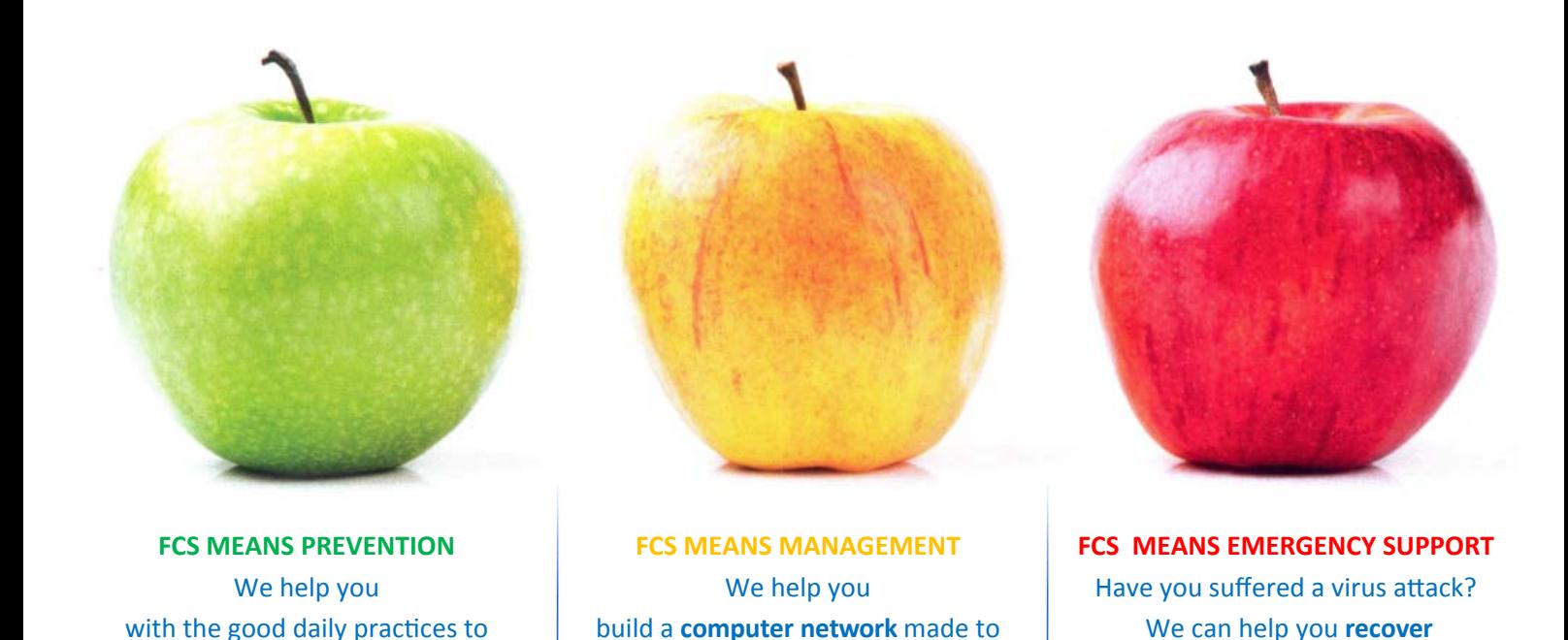

perfection

Registered office: Via Vivaldi 8 **\*** 37060 Sona (VR) Operational office: Via Osteria Grande 97 **\*** 37066 Sommacampagna (VR) Tel. +39 045 6081543 **\*** info@fcssolutions.it

**your precious data** 

**F.C.S. Solutions S.r.l.**  IT INTEGRATED SOLUTIONS

**work safely**